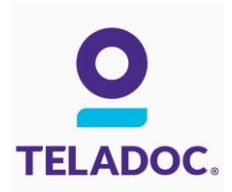

## **Get started with Teladoc**

It's quick and easy to set up your account online. Simply visit the Teladoc® website, click "Set up account" and then follow the instructions below.

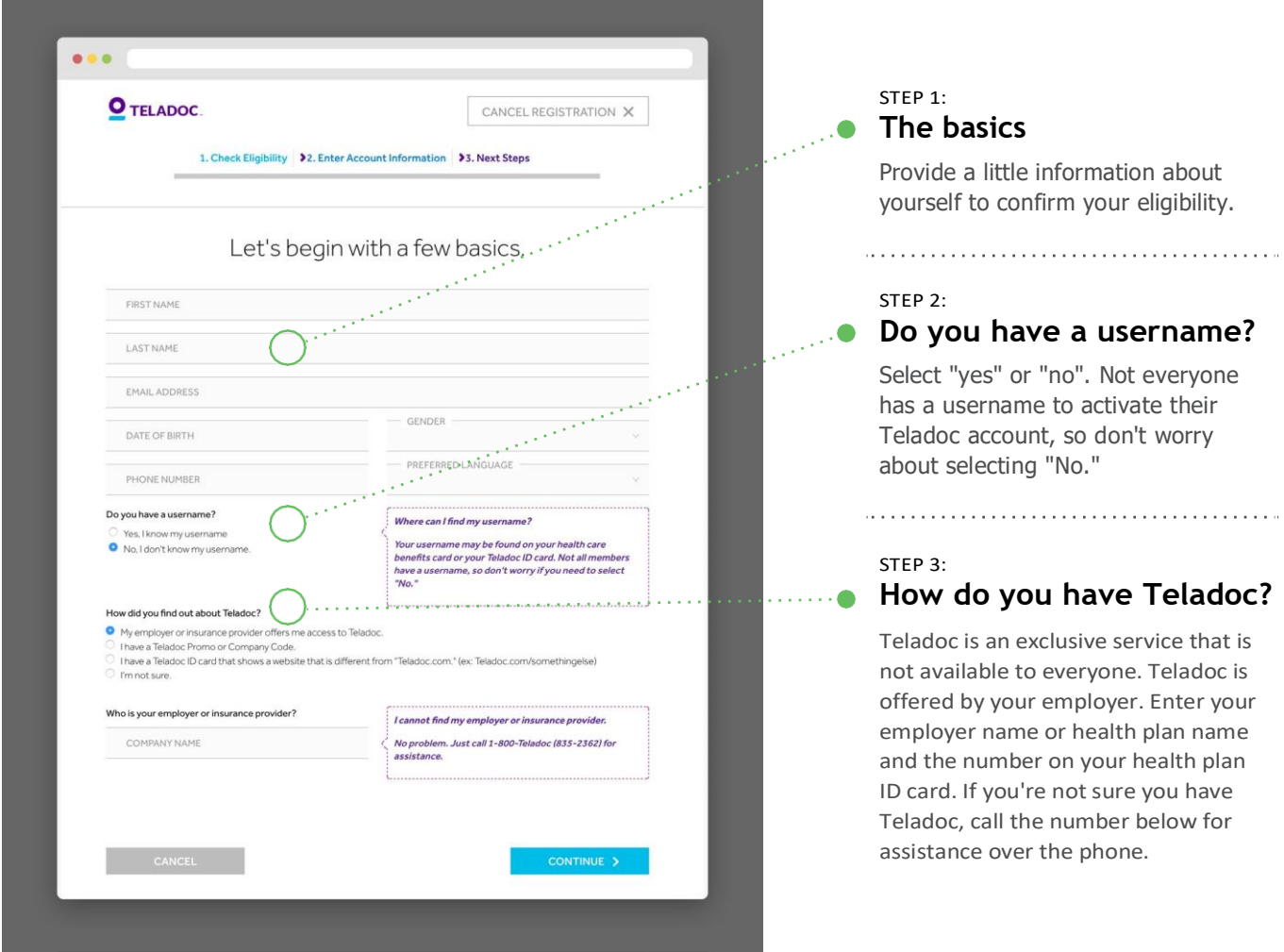

## **Talk to a doctor anytime!**

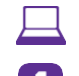

Ŧ

**Teladoc.com 1-800-TELADOC (835-2362)** Facebook.com/Teladoc **Teladoc.com/mobile** 

©2002-2017 Teladoc, Inc. All rights reserved. Complete disclaimer at Teladoc.com. Apple and the Apple logo are trademarks of Apple Inc., registered in the U.S. and other countries. App Store is a service mark of Apple Inc. ©2002-2017 Teladoc, Inc. Todos los derechos reservados. Complete el descargo de responsabilidad en Teladoc.com. Apple y el logo Apple son marcas registradas de Apple Inc. registrado en los Estados Unidos y otros países. App Store es un servicio de la marca Apple Inc.